# **GENERATION OF TURBULENT INLET VELOCITY CONDITIONS FOR LARGE EDDY SIMULATIONS**

### **Hugo G. Castro and Rodrigo R. Paz**

CONICET Centro Internacional de Métodos Computacionales en Ingeniería CIMEC-INTEC-UNL UTN-FRRe Argentina <<castrohgui@gmail.com>>

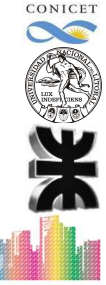

**10th World Congress on Computational Mechanics**

10<sup>th</sup> World Congress on nutational Mechanics

つくへ

 $4\equiv 1.4\sqrt{3} \rightarrow 4\equiv 1.4\equiv 1.$ 

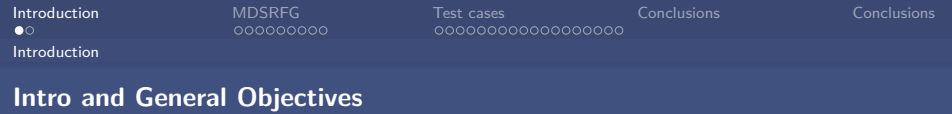

*.* Large eddy simulation (LES) has become an attractive approach to solve fluid flow problems due to the improvement of computational power.

*.* In order to obtain a fully developed turbulence flow without a significant increase in computational costs one must assure that the turbulence inlet conditions are adequately prescribed.

*.* Several methods are available (Tabor and Baba-Ahmadi, Computer and Fluids, 2010):

*.* Precursor simulation methods: cyclic domains, preprepared library, concurrent library generation.

CONICET

World Congress on omputational Mechanics

 $4 \Box \rightarrow 4 \Box \rightarrow 4 \bar{\equiv} \rightarrow 4$ 

<span id="page-1-0"></span>*.* Synthesis method: Fourier techniques, digital filter based method, proper orthogonal decomposition analysis.

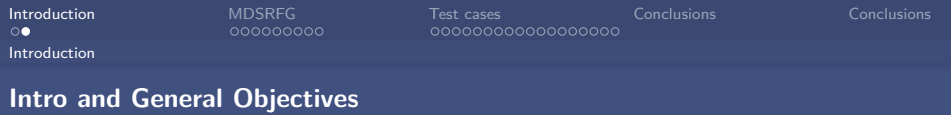

Objective of this research:

*.* Develope a synthesis turbulence method to be used in the generation of inflow boundary conditions for LES with application to turbulent fluid flows.

*.* Key points of the proposed technique:

*.* Statistical properties of turbulence.

*.* Isotropic and anisotropic turbulence.

*.* Spectral target function.

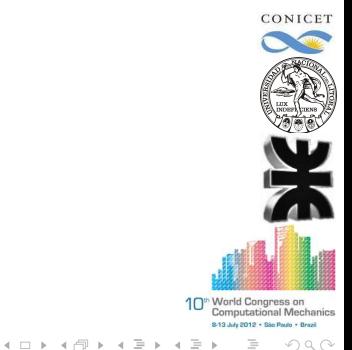

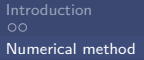

[Introduction](#page-1-0) [MDSRFG](#page-3-0) [Test cases](#page-12-0) [Conclusions](#page-30-0) [Conclusions](#page-31-0)

CONICET

Congress on stational Mechanics

つくい

 $4.11 \times 4.61 \times 4.71 \times 4.71$ 

**Modified discretizing and synthesizing random flow generation (MDSRFG)**

*.* The proposed methodology is based on previous approaches:

*.* Random flow generation technique (RFG, Smirnov et al, Journal of Fluids Engineering, 2001):

-Inhomogeneous and anisotropic turbulence flow.

-Time and spatial scales incorporated in the formulation.

-Included in the software FLUENT (spectral synthesizer).

-Gaussian's spectral model only.

*.* Discretizing and synthesizing random flow generation method (DSRFG, Huang et al, Journal of Wind Engineering and Industrial Aerodynamics, 2010):

-Any model spectrum can be used.

-Inhomogeneous and anisotropic turbulence flow.

-Highly parallelizable algorithmic implementation.

-Time correlation?.

<span id="page-3-0"></span>-What about frequency interval size  $(\Delta f)$ ?.

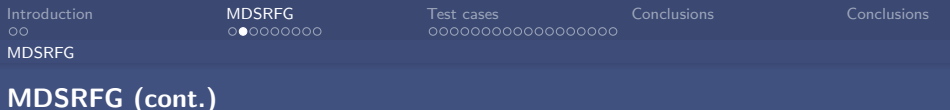

Huang et al. (2010) analysis:

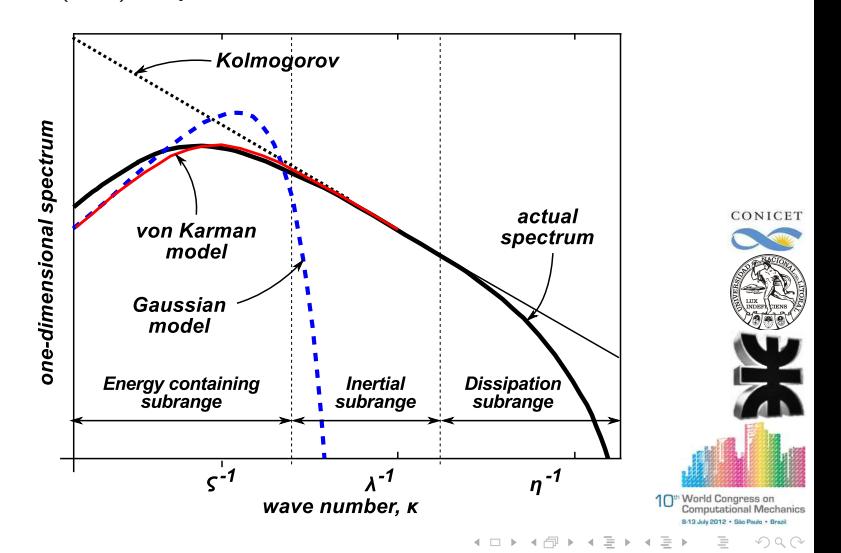

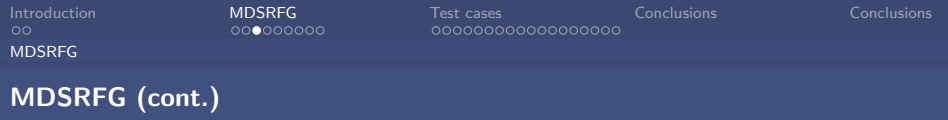

According to Huang et al. (2010) (based on the work of Smirnov et al. (2001) and Kraichnan (1970)) an inhomogeneous and anisotropic turbulent flow field **u**(**x***,*t) can be synthesized as follows:

$$
u_i(\mathbf{x},t) = \sum_{m=1}^M \sum_{n=1}^N \left[ p_i^{m,n} \cos\left(\tilde{k}_j^{m,n} \tilde{x}_j + \omega_{m,n}t\right) + q_i^{m,n} \sin\left(\tilde{k}_j^{m,n} \tilde{x}_j + \omega_{m,n}t\right) \right],
$$

where M and N are the number of wavenumbers  $(k_m)$  considered in the discretization of the target spectrum and the sample size of each  $k_m$ , respectively, and  $\omega_{m,n} \in N(0, k_m U_{\text{avg}})$ .

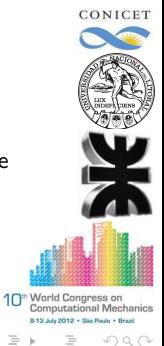

 $4.11 \times 1.01 \times 1.7 \times 1.7$ 

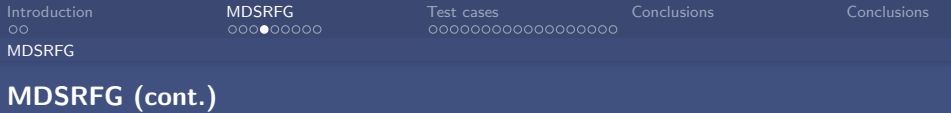

#### and

$$
p_i^{m,n} = \text{sign}(r_i^{m,n}) \sqrt{\frac{4}{N} E_i(k_m) \frac{(r_i^{m,n})^2}{1 + (r_i^{m,n})^2}},
$$
  
\n
$$
q_i^{m,n} = \text{sign}(r_i^{m,n}) \sqrt{\frac{4}{N} E_i(k_m) \frac{1}{1 + (r_i^{m,n})^2}},
$$
  
\n
$$
\tilde{x} = \frac{x}{L_s},
$$
  
\n
$$
\tilde{k}^{m,n} = \frac{k^{m,n}}{k_0},
$$
  
\n
$$
L_s = \theta_1 \sqrt{L_u^2 + L_v^2 + L_w^2}.
$$

where  $r^{m,n}_i \in {\mathcal {N}}(0,1)$ ,  $\theta_1$  is a scalar value between  $1$  and  $2$  used to adjust the spatial correlation.

10<sup>th</sup> World Congress on<br>Computational Mechanics

8-13 July 2012 . São Poulo . Brazil

 $\equiv$ 

 $OQ$ 

 $4\ \Box\ \rightarrow\ 4\ \overline{c} \overline{b}\ \rightarrow\ 4\ \overline{c}\ \rightarrow\ 4$ 

CONICET

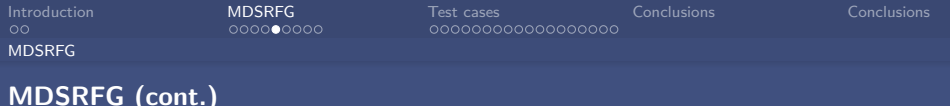

$$
p_i^{m,n} = \text{sign}(r_i^{m,n}) \sqrt{\frac{4}{N} E_i(k_m) \frac{(r_i^{m,n})^2}{1 + (r_i^{m,n})^2}}
$$

$$
q_i^{m,n} = \text{sign}(r_i^{m,n}) \sqrt{\frac{4}{N} E_i(k_m) \frac{1}{1 + (r_i^{m,n})^2}}
$$

**these factors align the energy spectrum according to the anisotropy conditions of the turbulence, providing a sinthesized velocity series that must satisfy the mean square values in each of the spatial coordinate axes**.

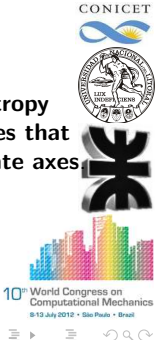

 $4 \Box \rightarrow 4 \Box \rightarrow 4 \bar{\equiv} \rightarrow 4$ 

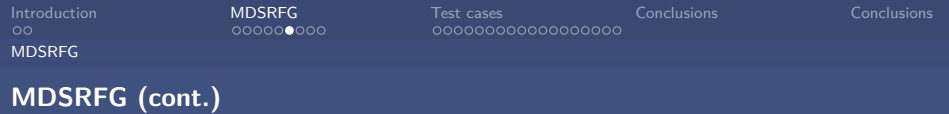

Starting from the mean square value of a random function  $f(t)$  definition:

$$
f_{\text{rms}}^2(t) = \lim_{T \to \infty} \frac{1}{T} \int_0^T f^2(t) dt
$$

we obtain:

$$
u_{\text{rms},i}^{2}(x,t) = \lim_{T \to \infty} \frac{1}{T} \int_{0}^{T} \Bigg\{ \sum_{m=1}^{M} \sum_{n=1}^{N} [p_{i}^{m,n} \cos(\tilde{k}_{j}^{m,n} \tilde{x}_{j} + \omega_{m,n} t) + q_{i}^{m,n} \sin(\tilde{k}_{j}^{m,n} \tilde{x}_{j} + \omega_{m,n} t)] \Bigg\}^{2} dt.
$$

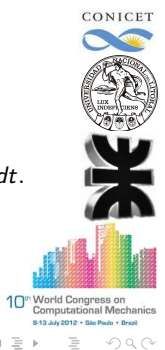

 $4\equiv 1+4\sqrt{3}+4\equiv 1.$ 

 $\mathcal{A}$ 

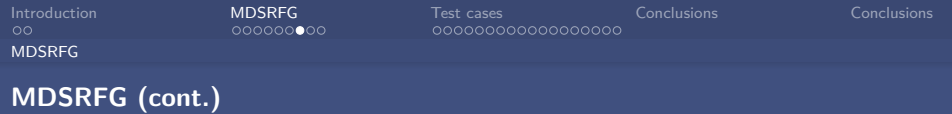

And after some mathematical manipulations:

$$
\overline{u_i u_i} = \frac{1}{2} \sum_{m=1}^{M} \sum_{n=1}^{N} p_i^{m,n} p_i^{m,n} + \frac{1}{2} \sum_{m=1}^{M} \sum_{n=1}^{N} q_i^{m,n} q_i^{m,n}
$$
  
= 
$$
2 \int_0^{\infty} E(k) dk \approx 2 \sum_{m=1}^{M} E(k_m) \Delta k_m,
$$

hence,

$$
\overline{u_i u_i} = \frac{1}{2} \sum_{m=1}^{M} \sum_{n=1}^{N} \sum_{i=1}^{3} \left[ \frac{4}{N} E_i(k_m) \frac{(r_i^{m,n})^2}{1 + (r_i^{m,n})^2} + \frac{4}{N} E_i(k_m) \frac{1}{1 + (r_i^{m,n})^2} \right]
$$
\n
$$
= \frac{2}{N} \sum_{m=1}^{M} \sum_{n=1}^{N} E(k_m) = 2 \sum_{m=1}^{M} E(k_m),
$$
\n10. What changes the number of numbers in the image is not specified.

 $4\ \Box\ \rightarrow\ 4\ \overline{c} \overline{b}\ \rightarrow\ 4\ \overline{c}\ \rightarrow\ 4$ 

 $\equiv$ 

 $\,$   $\,$ E

CONICET

 $OQ$ 

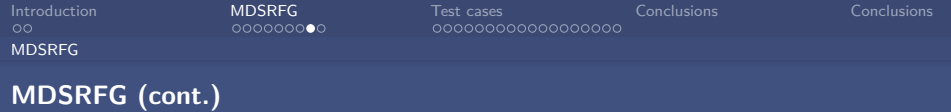

$$
\boxed{\overline{u_i u_i} = 2 \sum_{m=1}^{M} E(k_m)}
$$

as  $E(k_m)$  is a positive quantity for any k, the kinetic energy is represented **by a divergent series. This causes a strong dependency of the turbulence intensity of the generated fluctuating velocities with the number of points** M **considered to discretize the target spectrum.**

CONICET

10<sup>th</sup> World Congress on **Computational Mechanics** 8-13 July 2012 . São Poulo . Brazil

nan

4 ロト 4 何 ト 4 ヨ ト

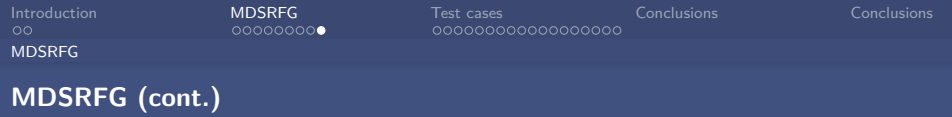

So, some modifications to the DSRFG method are proposed:

$$
u_i(\mathbf{x},t) = \sum_{m=1}^M \sum_{n=1}^N \left[ p_i^{m,n} \cos\left(\tilde{k}_j^{m,n} \tilde{\mathbf{x}}_j + \omega_{m,n} \frac{t}{\tau_0}\right) + q_i^{m,n} \sin\left(\tilde{k}_j^{m,n} \tilde{\mathbf{x}}_j + \omega_{m,n} \frac{t}{\tau_0}\right) \right],
$$

where  $\rho^{m,n}_i$  and  $\boldsymbol{q}^{m,n}_i$  are modified according to the previous analysis and  $\tau_0$  is added in order to handle the time correlation of the series.

$$
\rho_i^{m,n} = \text{sign}(r_i^{m,n}) \sqrt{\frac{4c_i}{N} E_i(k_m) \Delta k_m \frac{(r_i^{m,n})^2}{1 + (r_i^{m,n})^2}},
$$
  

$$
q_i^{m,n} = \text{sign}(r_i^{m,n}) \sqrt{\frac{4c_i}{N} E_i(k_m) \Delta k_m \frac{1}{1 + (r_i^{m,n})^2}}.
$$

4 日 ト 4 何 ト 4

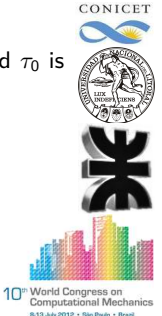

 $OQ$ 

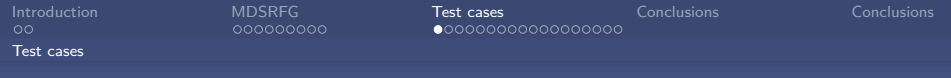

#### **Validation of the procedure**

**1)** Same test as in the work of Huang et al., Journal of Wind Engineering and Industrial Aerodynamics, 2010): an inhomogeneus and anisotropic turbulent flow field.

*.* von Kármán models:

$$
S_{\nu}(f) = \frac{4(l_{\nu}U_{\text{avg}})^{2}(L_{\nu}/U_{\text{avg}})}{[1+70.8(\frac{fL_{\nu}}{U_{\text{avg}}})^{2}]^{5/6}},
$$
  
\n
$$
S_{\nu}(f) = \frac{4(l_{\nu}U_{\text{avg}})^{2}(L_{\nu}/U_{\text{avg}})(1+188.4(2fL_{\nu}/U_{\text{avg}})^{2})}{[1+70.8(2fL_{\nu}/U_{\text{avg}})^{2}]^{11/6}},
$$
  
\n
$$
S_{\nu}(f) = \frac{4(l_{\nu}U_{\text{avg}})^{2}(L_{\nu}/U_{\text{avg}})(1+188.4(2fL_{\nu}/U_{\text{avg}})^{2})}{[1+70.8(2fL_{\nu}/U_{\text{avg}})^{2}]^{11/6}}.
$$

10<sup>th</sup> World Congress on **Computational Mechanics** 113 July 2012 . Sin Paulo . Brazi

 $OQ$ 

 $4\equiv 1.4\pm0.000\pm0.0000\pm0.0000\pm0.0000\pm0.0000\pm0.0000\pm0.0000\pm0.0000\pm0.0000\pm0.0000\pm0.0000\pm0.0000\pm0.0000\pm0.0000\pm0.0000\pm0.0000\pm0.0000\pm0.0000\pm0.0000\pm0.0000\pm0.0000\pm0.0000\pm0.0000\pm0.0000\pm0.0000\pm0.0000\pm0.00$ 

 $\triangleright$  Turbulence intensity values:  $I_u = 8\%$ ,  $I_v = 16\%$ ,  $I_w = 24\%$ .

<span id="page-12-0"></span> $\triangleright$  Turbulence integral length scales:  $L_u = 0.6$  m,  $L_v = 0.3$  m,  $L_w = 0.1$  m

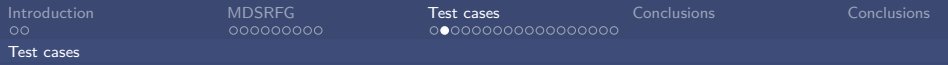

To apply the procedure we must first obtain the  $c_i$  values for  $p_i$  and  $q_i$ :

$$
u_{\text{rms},1}^2 = (I_u U_{\text{avg}})^2 = 2c_1 \int_0^\infty S_u(k)dk
$$
  
\n
$$
\approx 2c_1 \ 0.2377 \ \beta\left(\frac{1}{3}, \frac{1}{2}\right) I_u^2 U_{\text{avg}} \Rightarrow c_1 = \frac{U_{\text{avg}}}{2},
$$
  
\n
$$
u_{\text{rms},2}^2 = (I_v U_{\text{avg}})^2 = 2c_2 \int_0^\infty S_v(k)dk
$$
  
\n
$$
\approx 2c_2 \left[ 0.1189 \ \beta\left(\frac{1}{2}, \frac{4}{3}\right) + 0.3163 \ \beta\left(\frac{1}{3}, \frac{3}{2}\right) \right] I_v^2 U_{\text{avg}}
$$
  
\n
$$
\Rightarrow c_2 = c_3 \approx \frac{U_{\text{avg}}}{2}.
$$

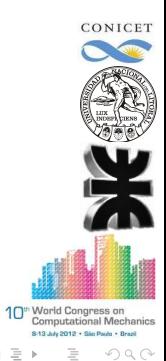

 $4\ \Box\ \rightarrow\ 4\ \overline{c} \overline{b}\ \rightarrow\ 4\ \overline{c}\ \rightarrow\ 4$ 

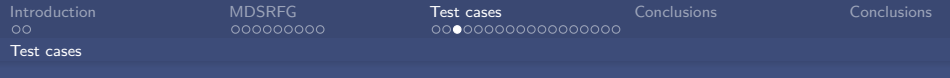

Comparison of the spectra by the MDSRFG method and the target spectrum:

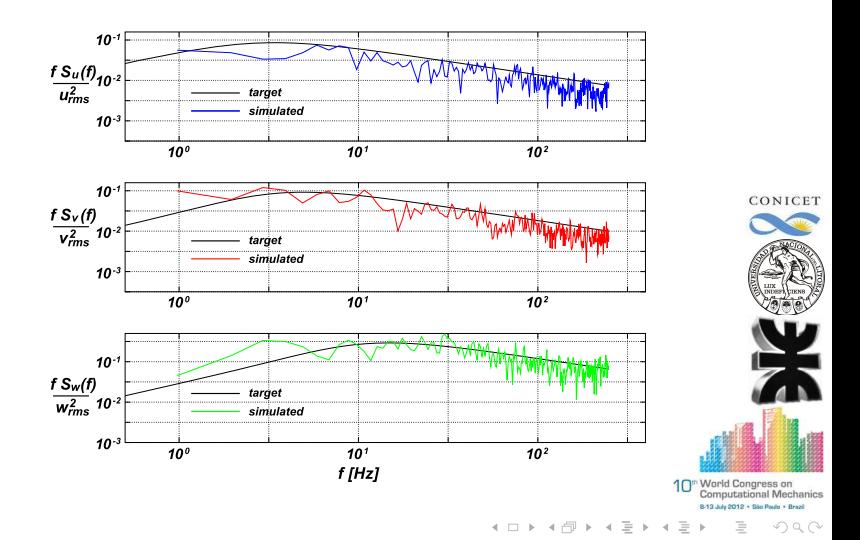

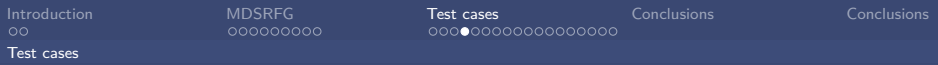

Comparison of the rms values of the simulated fluctuating velocities:

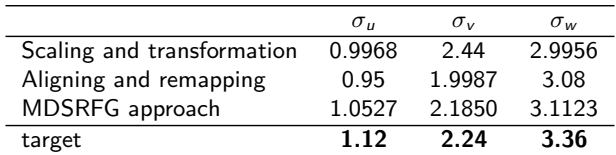

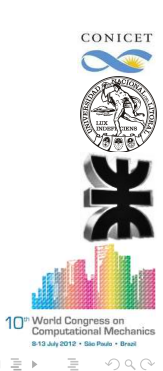

 $4\ \Box\ \rightarrow\ 4\ \overline{c} \overline{b}\ \rightarrow\ 4\ \overline{c}\ \rightarrow\ 4$ 

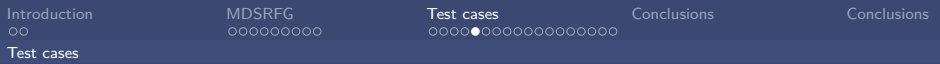

#### Spatial correlation:

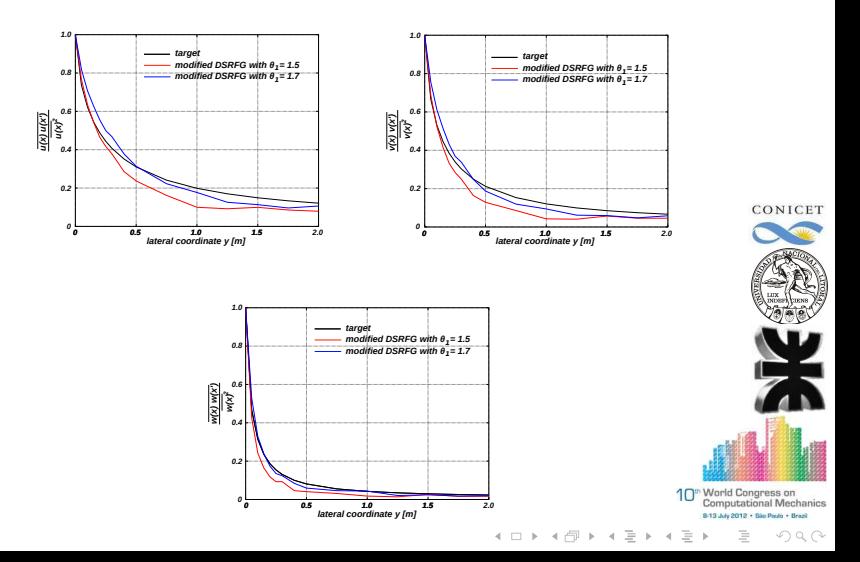

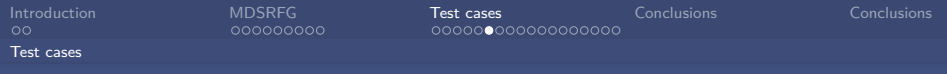

Time correlation: samples of temporal correlations from the MDSRFG and the DSRFG methods are shown in the next figures for each velocity component. Also, they are compared to the autocorrelation function of a random stationary process:

$$
R_i(\tau)=e^{-|\tau|/T_i},
$$

with time scales  $T_i$  ( $i = u, v, w$ ) computed as

<span id="page-17-0"></span>
$$
T_i = \int_0^\infty R_i(\tau) d\tau \equiv \sum_{j=0}^{M_0} R_i(j \ \delta \tau) \ \delta \tau, \qquad (1)
$$

where  $M_0 < M$ . Low frequency fluctuations cause oscillations on the time correlation around the zero value as the time lag tends to infinite. Consequently, if equation [\(1\)](#page-17-0) is approximated without an adequate upper limit of the sum, it will fail to estimate the scale. In this work the time scale is computed by setting  $M_0$  to the first  $\tau$ -axis crossing value.

**World Congress on** 

nan

 $4.11 \times 1.01 \times 1.7 \times 1.7$ 

**CONICET** 

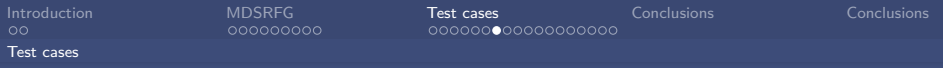

Time correlation: Time scale statistics comparison (sec).

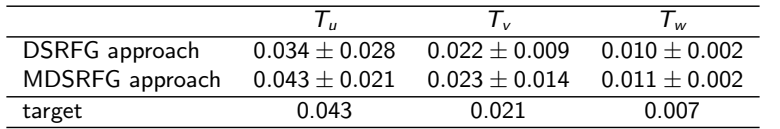

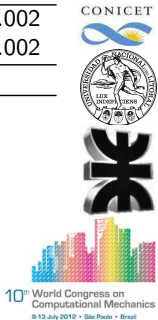

 $OQ$ 

化四氯化钾医化氢医化盐

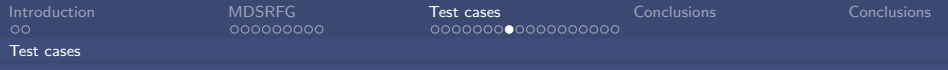

Time correlation: Time scale statistics of the fluctuating velocity components as a function of  $\tau_0$  obtained by the MDSRFG method.

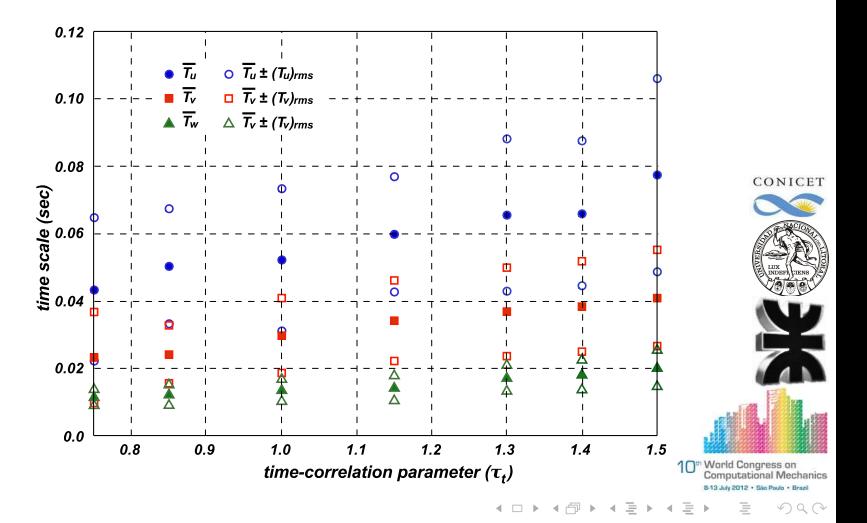

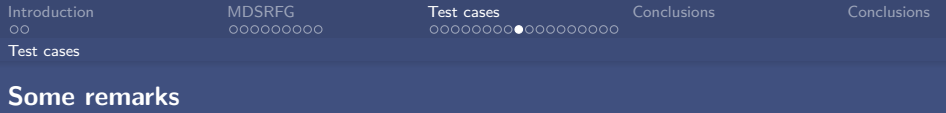

 $\triangleright$  For each node at the inlet section the cost at each time step is  $O(MN)$ . (Same as in the DSRFG method)

 $\rho$  The turbulence synthesis for some number of time steps (or the entire simulation process) can be done prior to the LES computations. (Same as in the DSRFG method)

 $\triangleright$  The anisotropic turbulence conditions at the inlet plane can be obtained by performing a previous RANS simulation or by experimental measurements. The two input parameters,  $L_s$  and  $\tau_0$  must be selected in order to reproduce the statistical properties of the flow under consideration. (Same as in the DSRFG method in the case of  $L_s$ )

> **World Congress on Computational Mechanics**

 $4.11 \times 4.41 \times 4.71 \times 4.71$ 

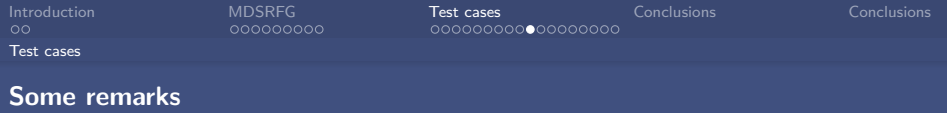

 $\rho$  Is important to highlight the possibility to slightly modify the time scale with different  $\tau_0$  values in the MDSRFG method while the DSRFG method are limitated in this way. Note that even the target time scales, estimated by the Taylor's hypothesis, are in accordance with the values obtained by the DSRFG method, the application of the MDSRFG CONICET approach leads to a wider range of possible values by changing *τ*0.

 $\triangleright$  Also, to validate the relation proposed for the equations of  $p_i$  and  $q_i$ , the influence of the frequency interval size  $\Delta f$  over the rms values of the time series was analyzed. What it is expected is that the synthetic turbulence generation provides a correct rms values as  $\Delta f \rightarrow 0$ , that is, as the discretization of the spectrum becomes finer the energy turbulence content in each frequency will be included in the time series generation.

> 10<sup>th</sup> World Congress on **Computational Mechanics** de 2012 + São Paulo + Brazi

> > $\Omega$

 $4.11 \times 4.41 \times 4.71 \times 4.71$ 

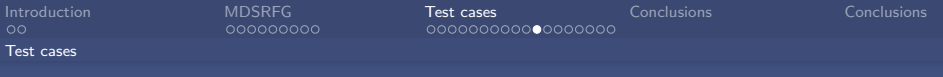

#### **Some remarks**

It can be seen that the method proposed in this work converges to the target values as  $\Delta f$  becomes smaller while in the case of the DSRFG method the values do not converge at all.

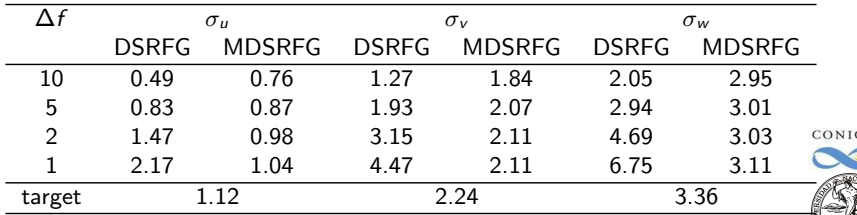

<span id="page-22-0"></span> $\triangleright$  As a final observation we notice that the proposed approach, as any synthesized turbulence generation method, must be used as a turbulence initializer, i.e., a perturbation generator that "triggers" the transition to a fully developed turbulence state by LES. In this regard, it must be said that independently of the selected  $L_s$  value, the resolved scales are in concordance with the mesh (filter) size which is inherent to the  $LE_{\mathbf{S}_{\mathbf{w}}}^{\mathbf{s}}$ conception. $4.11 \times 1.01 \times 1.7 \times 1.7$ 

nan

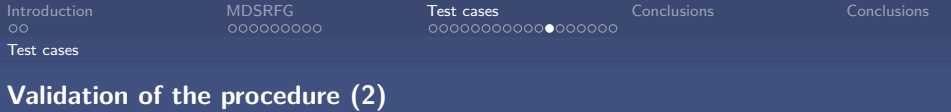

**2)** This test case consists of a swirling boundary layer developing in a conical diffuser that was experimentally studied by Clausen et al (1993).

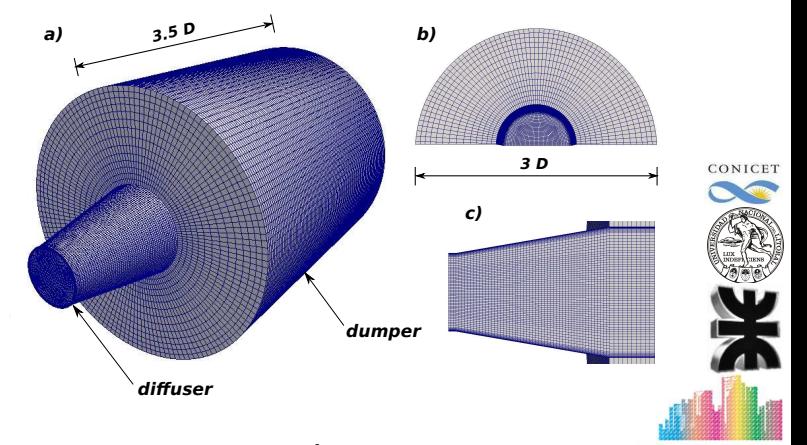

Reynolds number of the experimental test was 2.08  $\times$   $10^6$  based on the diameter of the inlet section D, the mean axial velocity  $U_{\mathsf{x}} = 11.6$  m/s, the kinematic viscosity  $\nu = 1.45 \times 10^{-6}$  m $^2/\mathsf{s}.$  $\equiv$  $OQ$ 

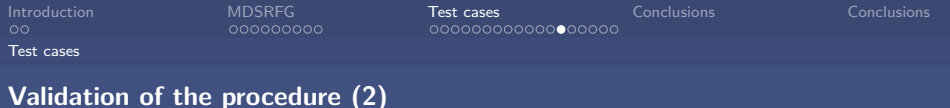

#### Inlet conditions by the MDSRFG method:

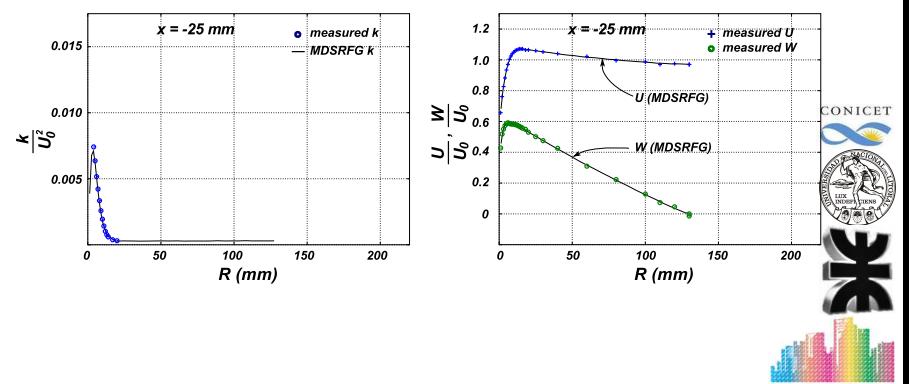

10<sup>th</sup> World Congress on<br>Computational Mechanics 8-13 July 2012 . São Poulo . Brazil

 $OQ$ 

 $4$  ロ }  $4$   $7$  }  $4$   $\overline{2}$  }

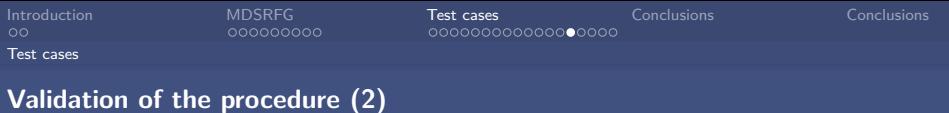

#### Q-vortex structures:

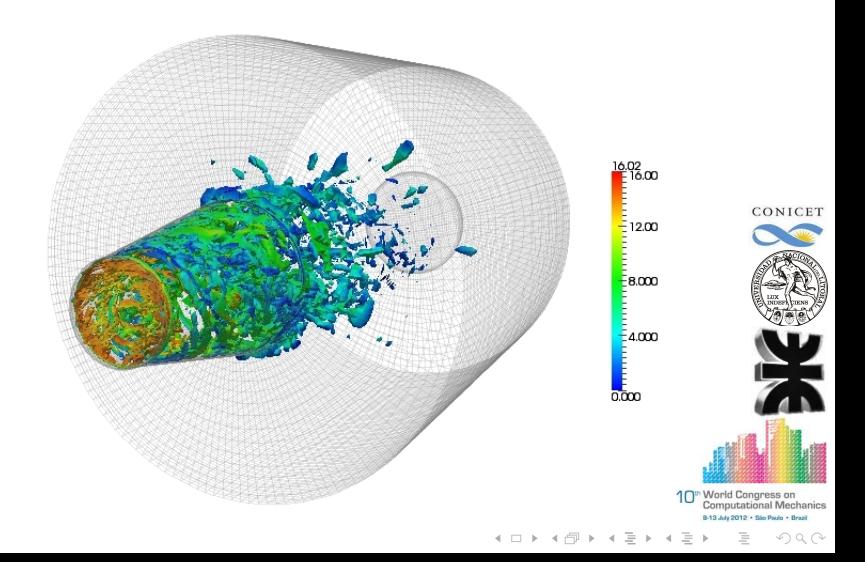

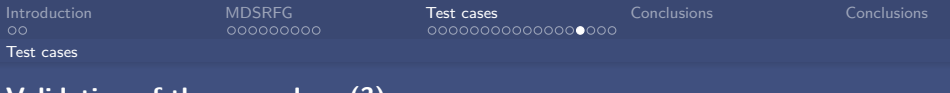

**3)** Simulation of a wind tunnel inlet flow field (Ahmed body test).

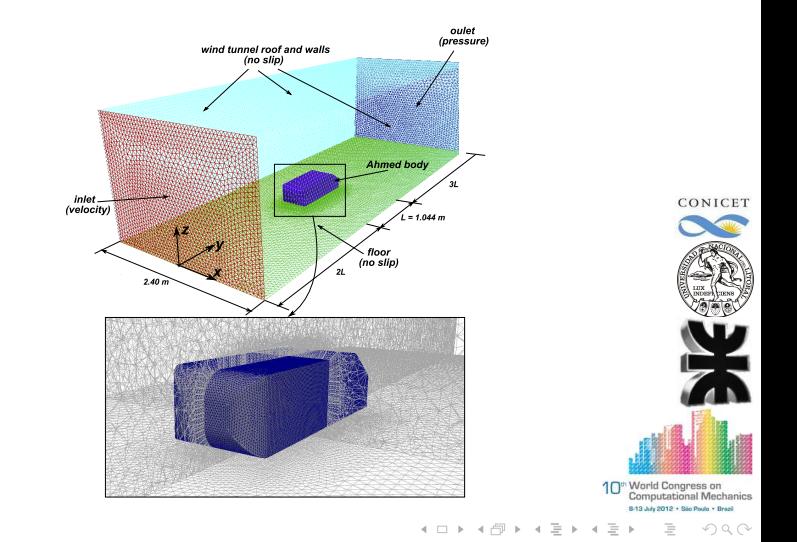

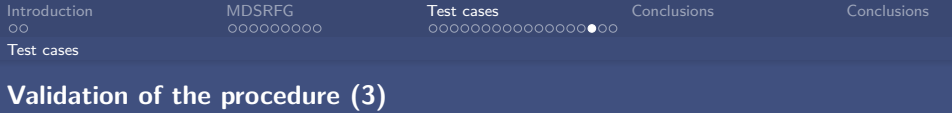

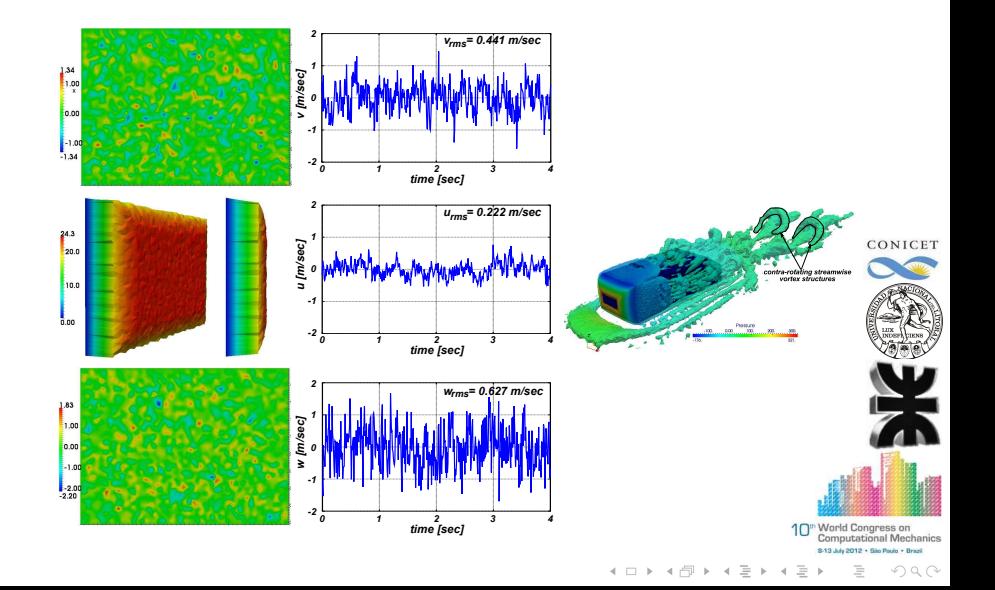

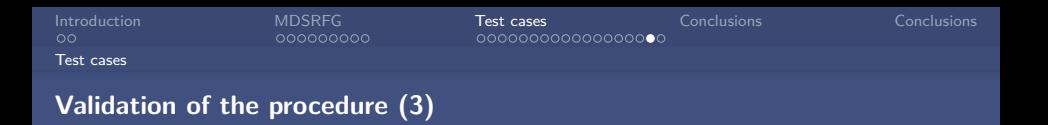

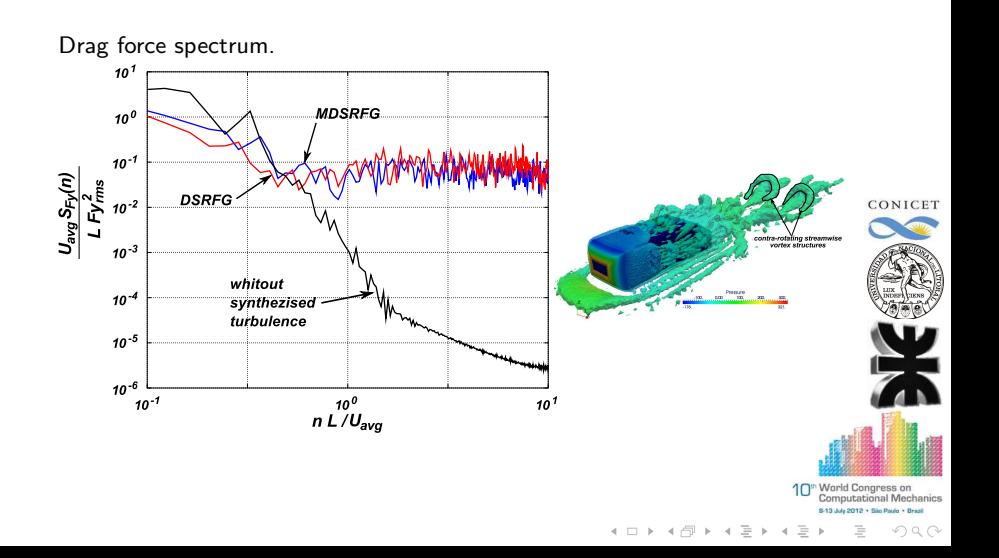

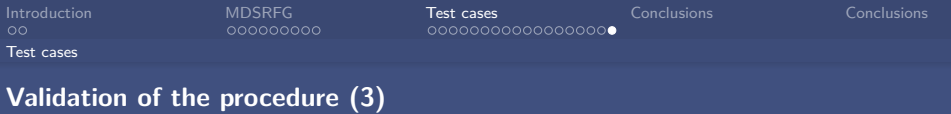

Standard deviation velocity magnitude.

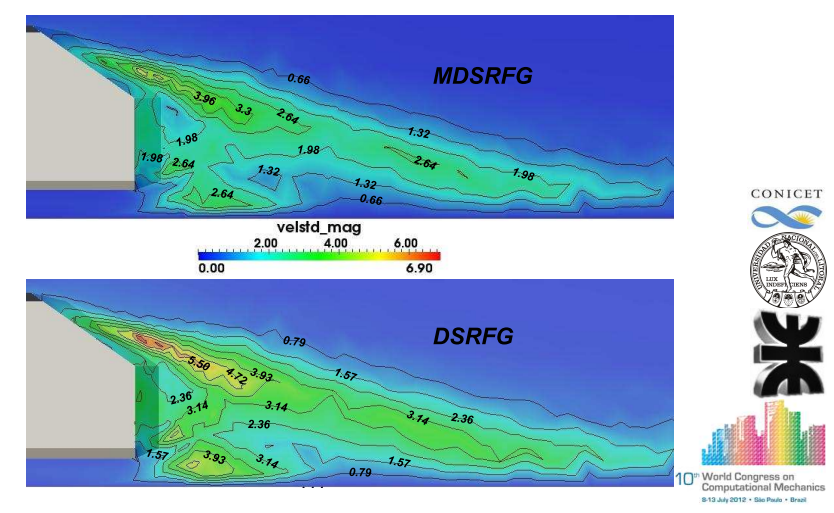

4 日 ト 4 何 ト  $\equiv$  $OQ$  $\epsilon$ ä

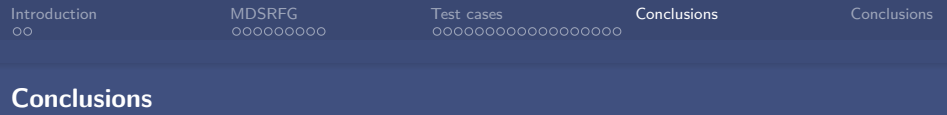

 $\triangleright$  A general method for the generation of inflow synthesized turbulence was presented and evaluated. The method is based on the DSRFG method, preserving its main characteristics and advantages.

 $\triangleright$  The key point of the MDSRFG method presented in this study is that it preserves the statistical quantities that would be prescribed at the inlet of the domain independently of the number of samples  $M$  (number of points<sup>ONICET</sup>) in the spectrum) considering in the computation of the factors  $p^{m,n}_{i}$  and  $q_i^{m,n}$ .

<span id="page-30-0"></span>*.* As each fluctuating velocity component is generated in each node independently of the others, the method is highly parallelizable. Furthermore, the generation of each nodal fluctuating velocity component can be done previously to the computation by LES, calling in each time step the corresponding nodal value.

> World Congress on putational Mechanics

> > nan

 $4.11 \times 1.01 \times 1.7 \times 1.7$ 

[Introduction](#page-1-0) [MDSRFG](#page-3-0) [Test cases](#page-12-0) [Conclusions](#page-30-0) [Conclusions](#page-31-0)

 $4.11 \times 4.41 \times 4.71 \times 4.71$ 

## Conclusions

*.* Analysing the swirling flow inside a diffuser problem, the MDSRFG method has shown that can set properly the inlet conditions for LES of turbulent flows.

<span id="page-31-0"></span> $\triangleright$  With regard to the simulation of the flow over the Ahmed body, it has been shown that the results obtained in the LES, i.e., force coefficients, level of unsteadiness in the wake and the back-light of the model, are very sensitive to the upstream inflow conditions.

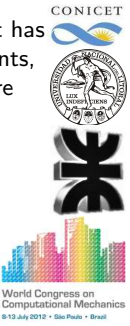

 $OQ$ 

[Introduction](#page-1-0) [MDSRFG](#page-3-0) [Test cases](#page-12-0) [Conclusions](#page-30-0) [Conclusions](#page-31-0)

## ::THANKS::

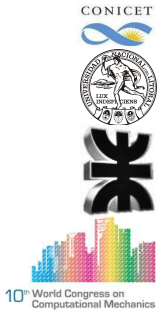

8-13 July 2012 . São Paulo . Brazil  $4.11 + 4.79 + 4.77 + 4.$  $OQ$ 

Ξ